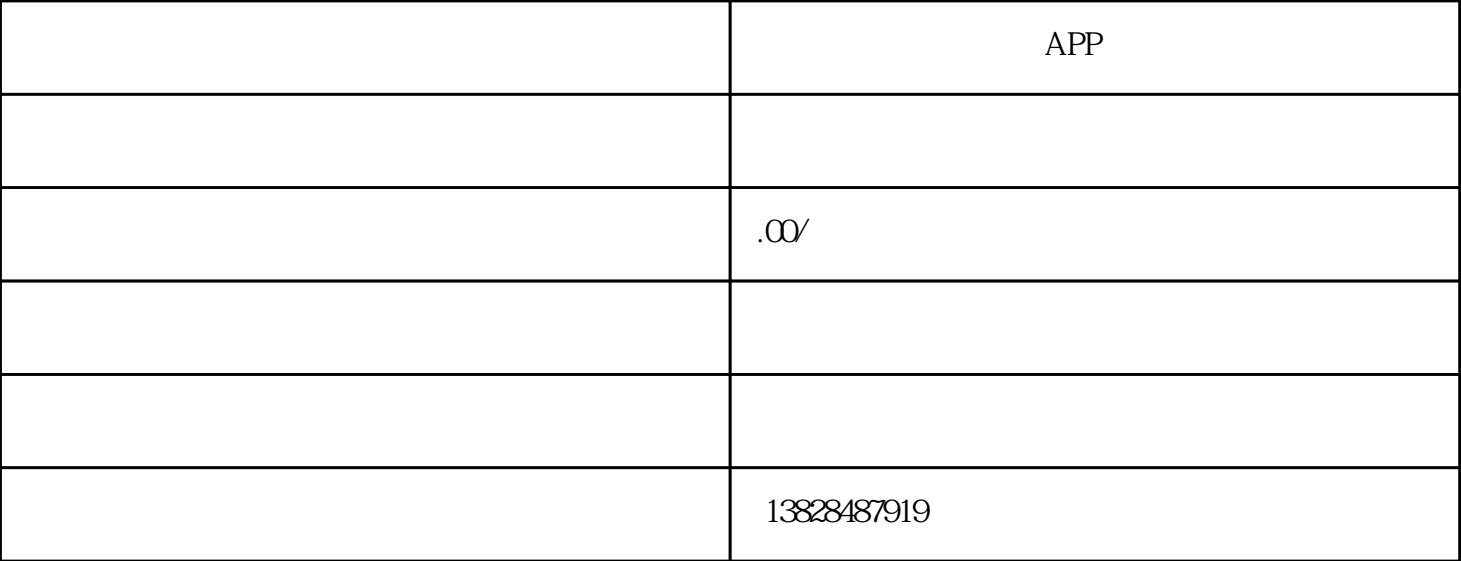

VS

Unity Google Unity

eoAd.Instance

 $\sim$ 

要展示激励视频广告,首先要获取对单RewardBasedVideoAd实例的引用。您可以通过调用RewardBasedVid

public class GoogleMobileAdsDemoScript:MonoBehaviour

{

...

private RewardBasedVideoAd rewardBasedVideo;

public void Start()

{

...

//Initialize the Google Mobile Ads SDK.

MobileAds.Initialize(initStatus=>{});

//Get singleton reward based video ad reference.

this.rewardBasedVideo=RewardBasedVideoAd.Instance;

}

}

...

RewardedBasedVideoAd

强烈建议您尽早调用LoadAd()(例如,在附加到GameObject的脚本的Start()方法中调用),以便可以预加

## using GoogleMobileAds.Api;

...

{

private RewardBasedVideoAd rewardBasedVideo;

...

public void Start()

{

//Initialize the Google Mobile Ads SDK.

MobileAds.Initialize(initStatus=>{});

this.RequestRewardBasedVideo();

}

private void RequestRewardBasedVideo()

{

#if UNITY\_ANDROID

string adUnitId="ca-app-pub-3940256099942544/5224354917";

#elif UNITY\_IPHONE

## string adUnitId="ca-app-pub-3940256099942544/1712485313";

#else

string adUnitId="unexpected\_platform";

#endif

//Create an empty ad request.

AdRequest request=new AdRequest.Builder().Build();

//Load the rewarded video ad with the request.

this.rewardBasedVideo.LoadAd(request,adUnitId);

}